# **ECE 461/661 Handout #18**

Error Constants

### 1) Determine the system type, the error constants, and the steady-state error for a step input:

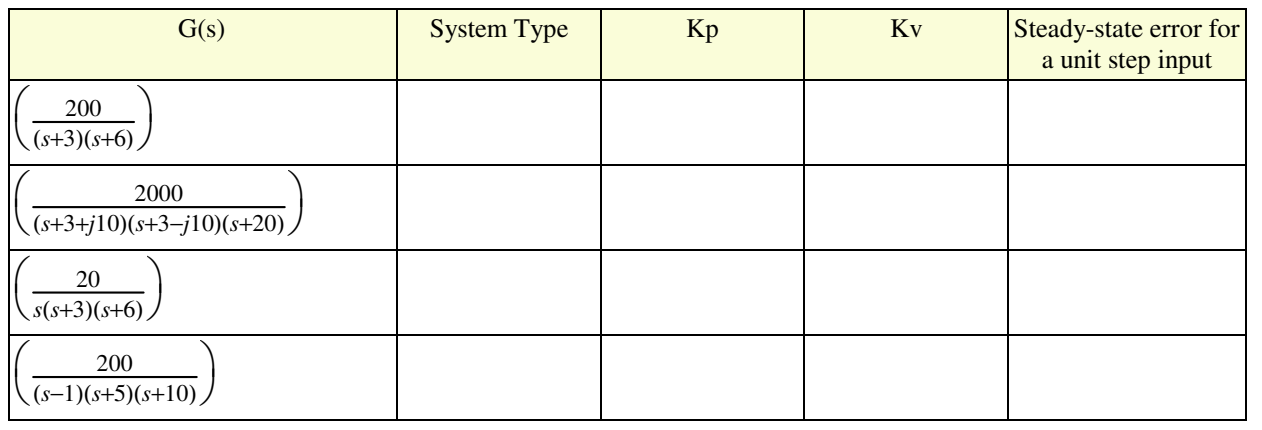

## **Error Constants**

Handout for Lecture #18 for ECE 461/661 Controls Systems

- $G(s)$  System Type Kp Kv Steady-state error for a unit step input ſ l 200  $\frac{200}{(s+3)(s+6)}$  $\setminus$  $0 \mid 11.11 \mid 0 \mid 0.0826$ ſ  $\left( \frac{2000}{(s+3+j10)(s+3-j10)(s+20)} \right)$ 2000  $\backslash$  $0 \t 0.9174 \t 0 \t 0.5215$ ſ  $\frac{20}{s(s+3)(s+6)}$ 20  $\backslash$ **1 inf 1.11 0** ſ l 200  $\frac{255}{(s-1)(s+5)(s+10)}$  $\backslash$  $0$   $-4.00$   $0$   $-0.333$
- 1) Determine the system type, the error constants, and the steady-state error for a step input:

Using VisSim

a) Error =  $0.0826$ 

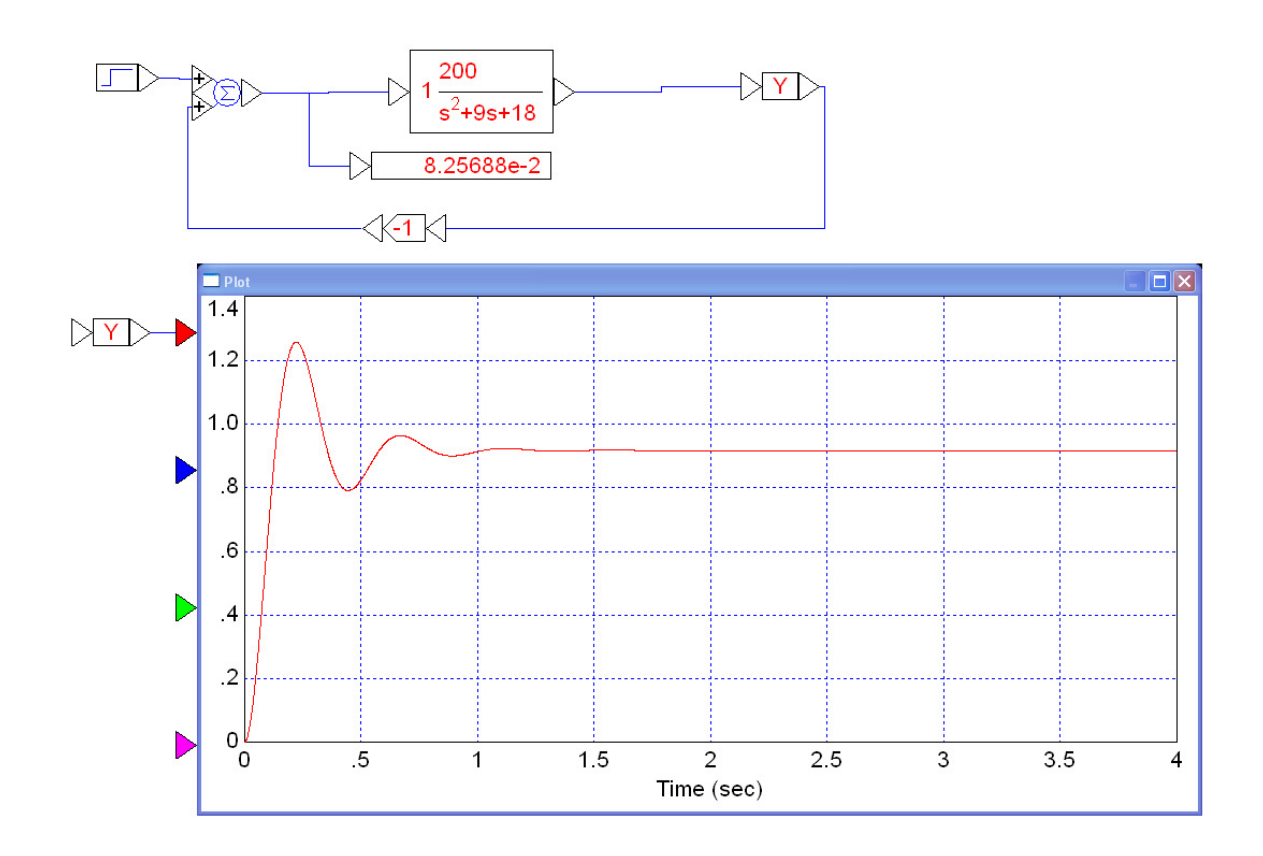

#### b) Error =  $0.5215$

```
>> poly([-20, -3+j*10, -3-j*10])ans =
```

```
1 26 229 2180
```
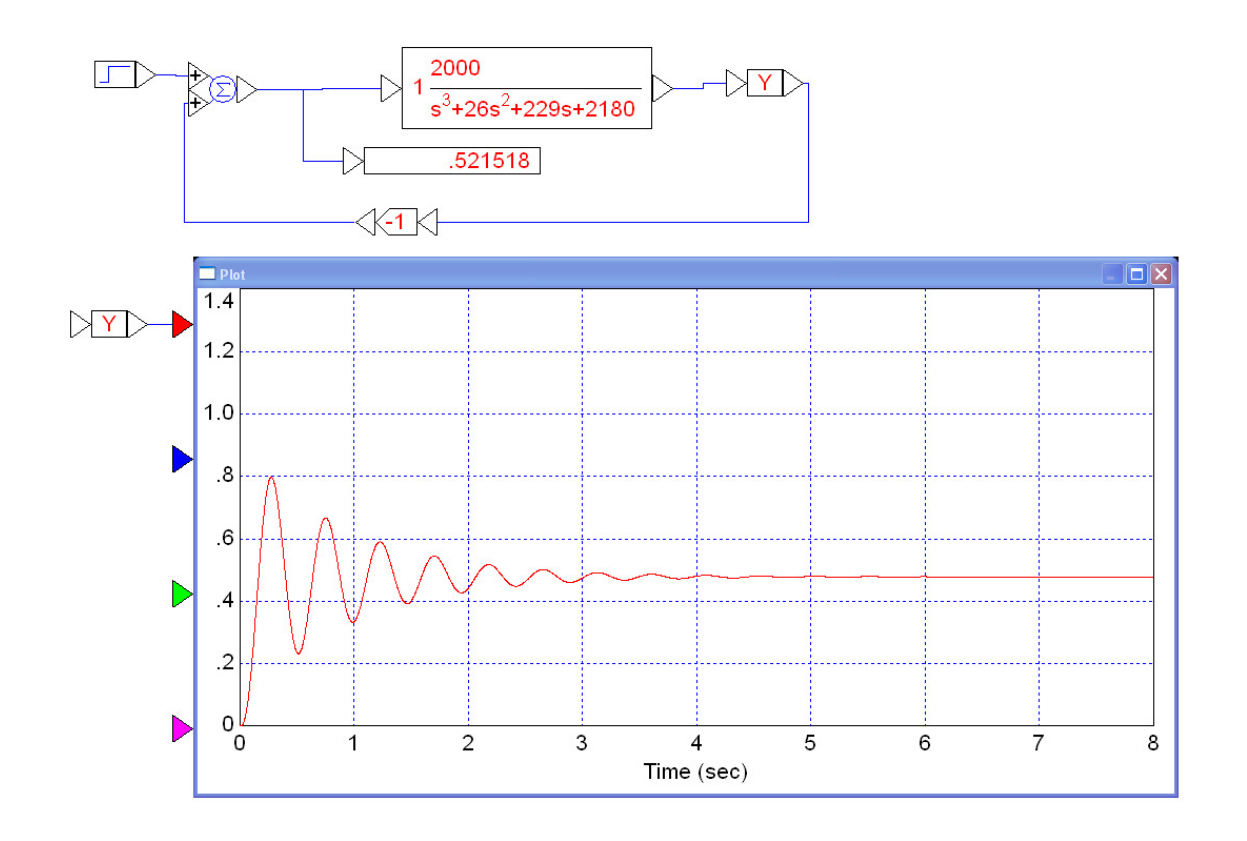

### c) Error =  $0$

```
>> poly([0,-3,-6])
```
ans  $=$ 

 $\begin{matrix} 1 & \quad 9 & \quad 18 & \quad 0 \end{matrix}$ 

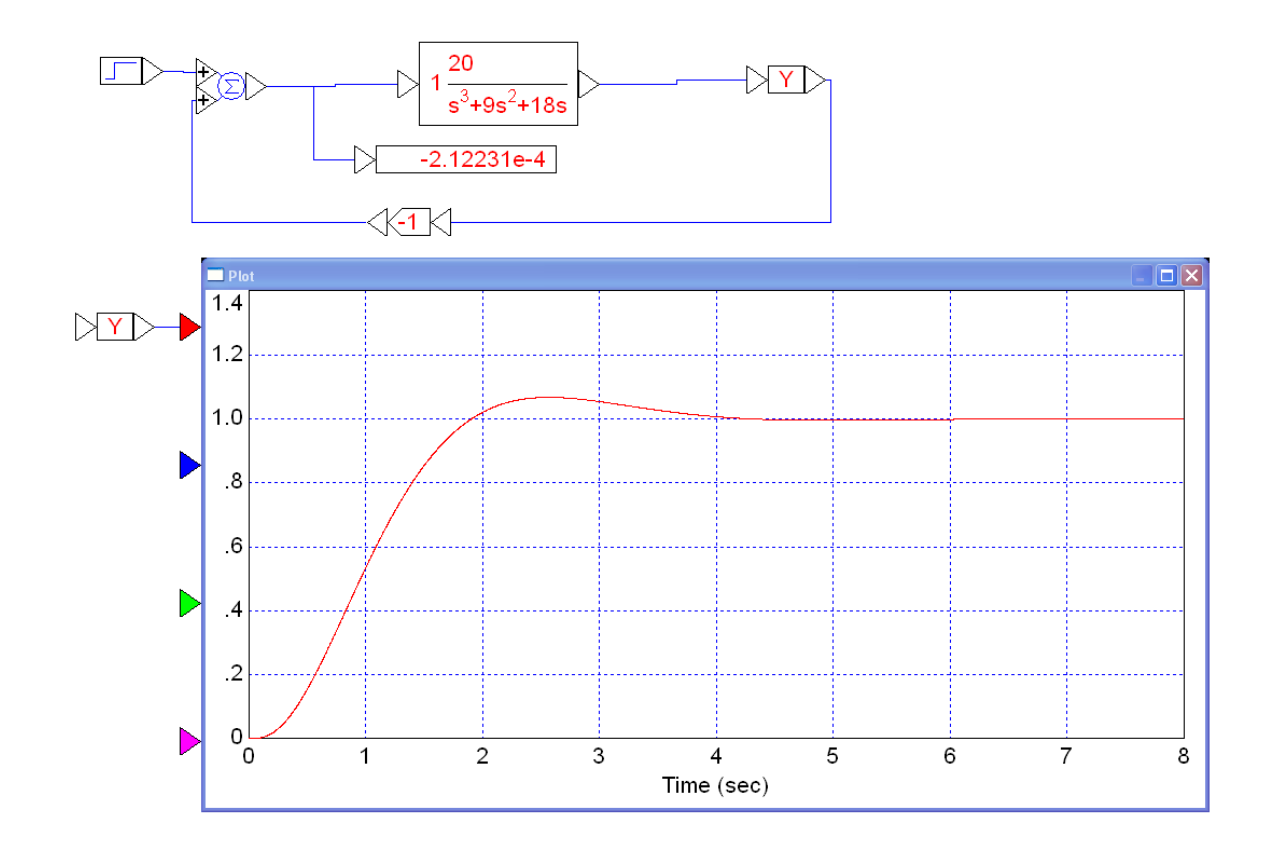

d) Error =  $-0.333$  $\gg$  poly([1,-5,-10])

 $ans =$ 

 $1 \t14 \t35 \t-50$ 

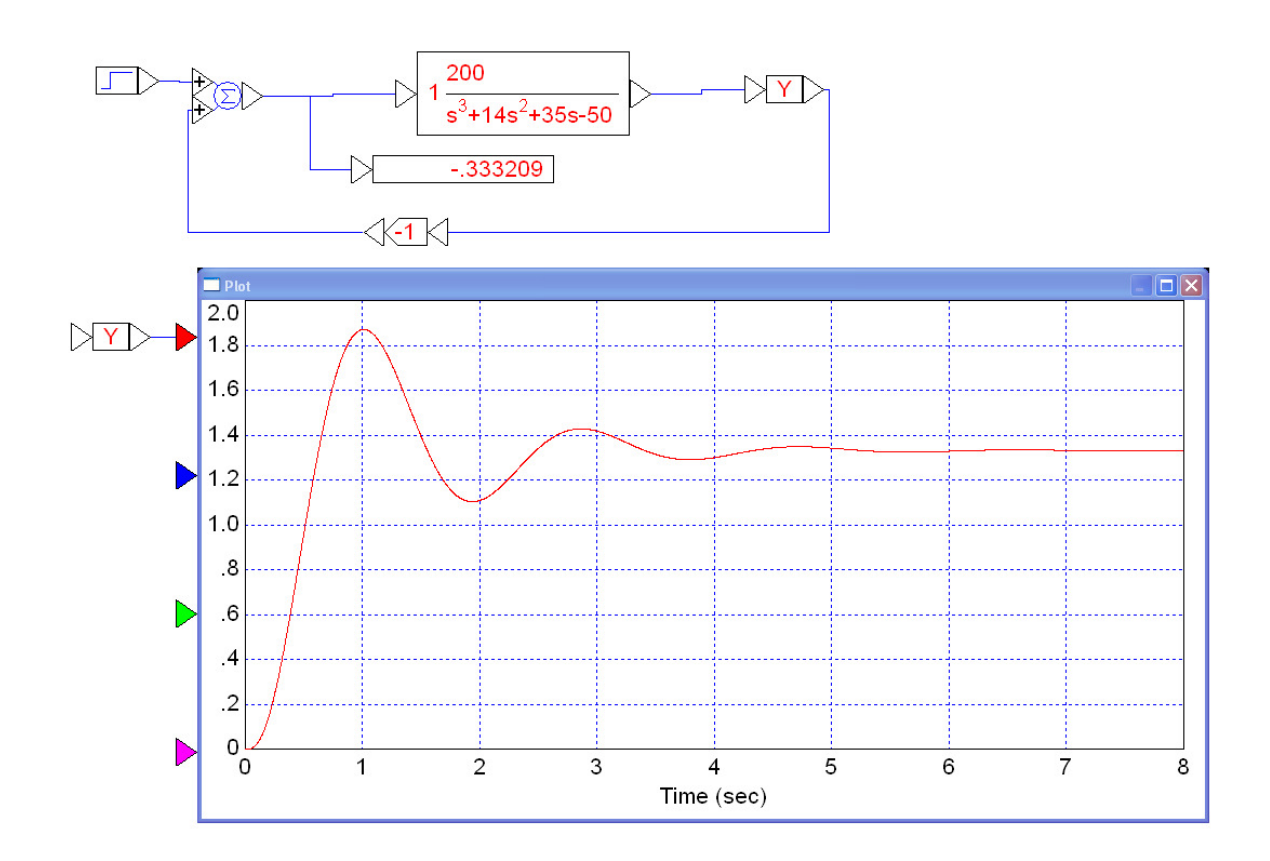